## **Templeton Resources**

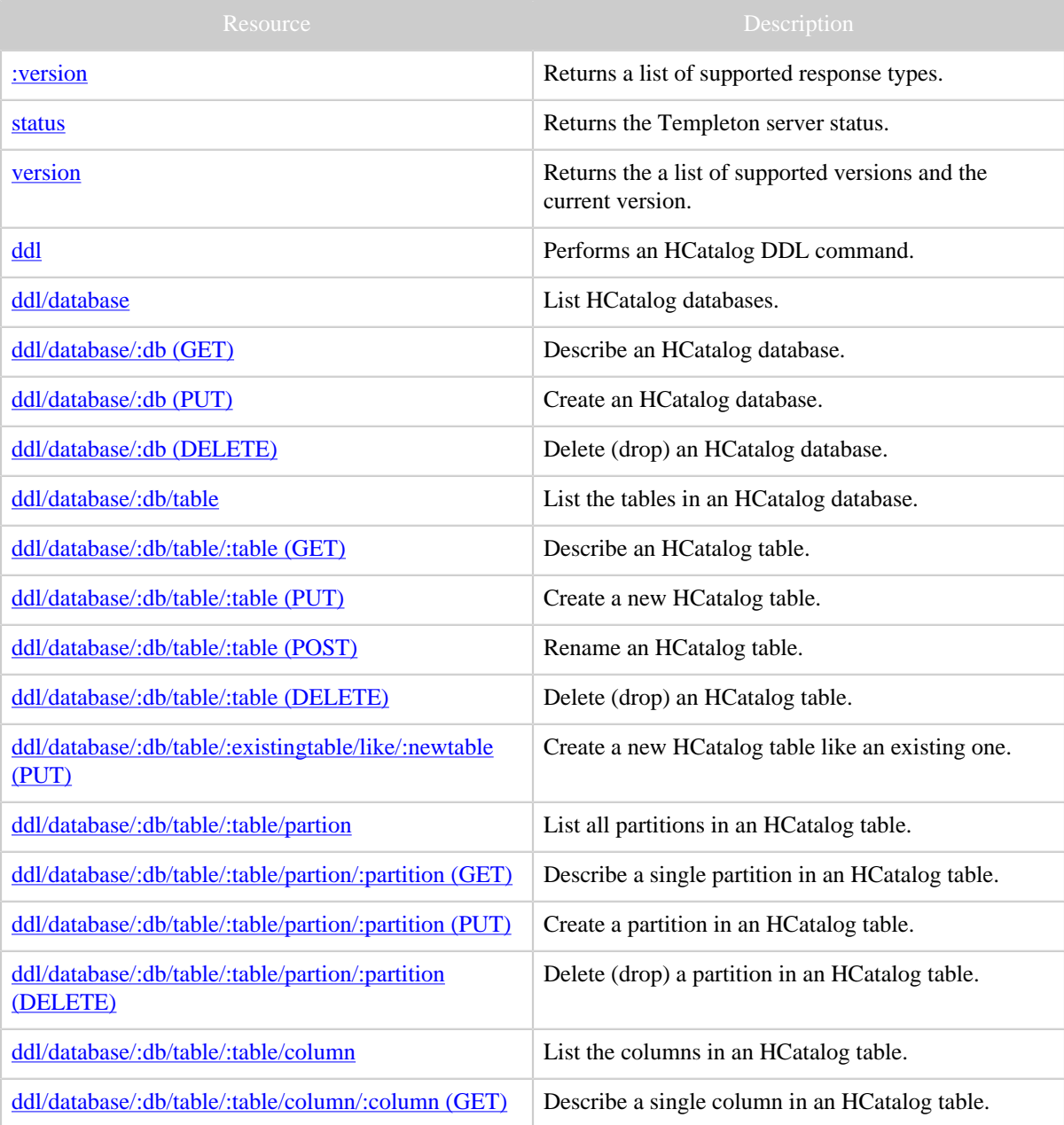

Copyright © 2012 The Apache Software Foundation All rights reserved.

## Templeton Resources

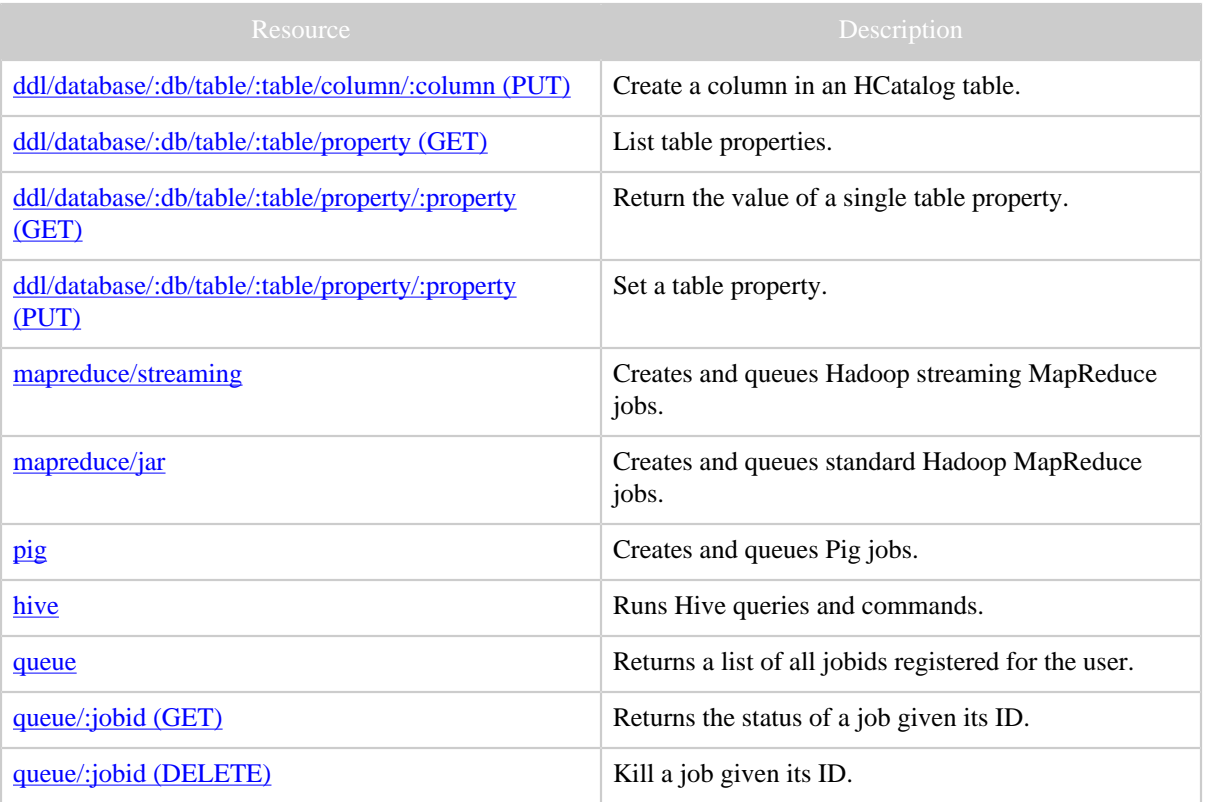